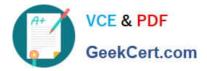

# C2010-509<sup>Q&As</sup>

IBM Tivoli Storage Manager V7.1 Fundamentals

## Pass IBM C2010-509 Exam with 100% Guarantee

Free Download Real Questions & Answers **PDF** and **VCE** file from:

https://www.geekcert.com/C2010-509.html

100% Passing Guarantee 100% Money Back Assurance

Following Questions and Answers are all new published by IBM Official Exam Center

Instant Download After Purchase

100% Money Back Guarantee

- 😳 365 Days Free Update
- 800,000+ Satisfied Customers

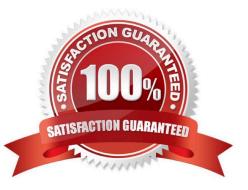

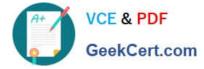

#### **QUESTION 1**

What does the command query inclexcl show?

- A. Details of which files are backed up.
- B. The specific order in which files are backed up.
- C. Which users have restore privileges for specific files.
- D. The include/exclude statements in the order they will be processed.

Correct Answer: D

The query inclexcl command displays a list of include-exclude statements in the order in which they are processed during backup and archive operations. The list displays the type of option, the scope of the option (archive, all, etc.), and the name of the source file.

#### **QUESTION 2**

What is used to create customized IBM Tivoli Storage Manager (TSM) reports in TSM Reporting and Monitoring?

A. PERL

- B. NDMP
- C. COBOL
- D. COGNOS

Correct Answer: D

You can create your own custom reports using IBM Cognos 8 Business Intelligence, or you can install the Business Intelligence and Reporting Tools (BIRT) software.

#### **QUESTION 3**

What is left on the client disk when a file is migrated using IBM Tivoli Storage Manager space management?

A. a mig file

- B. a stub file
- C. no file is left
- D. a directory file

Correct Answer: B

When a file is migrated from your local system to Tivoli Storage Manager storage, a placeholder, or stub file, is created in place of the original file. Stub files contain the necessary information to recall your migrated files and remain on your

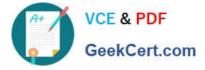

local file system so that the files appear to reside locally. This contrasts with archiving, where you usually delete files from your local file system after archiving them.

#### **QUESTION 4**

What is the purpose of the command query system?

- A. It lists all Windows client nodes.
- B. It shows which severs are being protected.
- C. It gives an overview of IBM Tivoli Storage Manager (TSM) V7.1 environment.
- D. It returns the health status of the TSM server.

Correct Answer: C

QUERY SYSTEM (Query the System Configuration and Capacity)

Use this command to obtain consolidated information regarding Tivoli Storage Manager configuration and capacity. This command consolidates output from the following commands: QUERY ASSOCIATION QUERY COPYGROUP QUERY DB QUERY DBVOLUME QUERY DEVCLASS QUERY DOMAIN QUERY LOG QUERY LOGVOLUME QUERY MGMTCLASS QUERY OPTIONS QUERY PROCESS QUERY SCHEDULE QUERY SESSION QUERY STATUS QUERY STGPOOL QUERY VOLUME

#### **QUESTION 5**

A node is moved from one domain to another domain. The next day the administrator notices the client has not been backed up. What action must be taken?

- A. Reset the client password.
- B. Register the node in the domain.
- C. Stop and start the client scheduler to find the new domain.
- D. Verify that the node has been associated to a schedule in the new domain.

Correct Answer: B

REGISTER NODE (Register a Node)

Use this command to register a node to the server.

If a client requires a different policy domain than STANDARD, you must register the client node with this command or update the registered node.

C2010-509 PDF Dumps

C2010-509 VCE Dumps

C2010-509 Study Guide

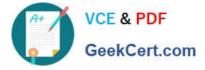

To Read the Whole Q&As, please purchase the Complete Version from Our website.

## Try our product !

100% Guaranteed Success
100% Money Back Guarantee
365 Days Free Update
Instant Download After Purchase
24x7 Customer Support
Average 99.9% Success Rate
More than 800,000 Satisfied Customers Worldwide
Multi-Platform capabilities - Windows, Mac, Android, iPhone, iPod, iPad, Kindle

We provide exam PDF and VCE of Cisco, Microsoft, IBM, CompTIA, Oracle and other IT Certifications. You can view Vendor list of All Certification Exams offered:

#### https://www.geekcert.com/allproducts

### **Need Help**

Please provide as much detail as possible so we can best assist you. To update a previously submitted ticket:

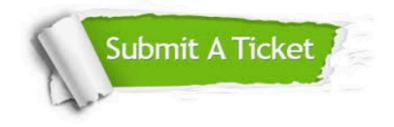

#### **One Year Free Update**

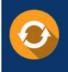

Free update is available within One Year after your purchase. After One Year, you will get 50% discounts for updating. And we are proud to boast a 24/7 efficient Customer Support system via Email.

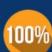

To ensure that you are spending on quality products, we provide 100% money back guarantee for 3<u>0 days</u>

**Money Back Guarantee** 

from the date of purchase

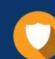

#### Security & Privacy

We respect customer privacy. We use McAfee's security service to provide you with utmost security for your personal information & peace of mind.

Any charges made through this site will appear as Global Simulators Limited. All trademarks are the property of their respective owners. Copyright © geekcert, All Rights Reserved.